### ВАЖНЫЕ РЕШЕНИЯ

В ходе игры вы, помимо решения головоломок, будете вынуждены принимать различные решения. Некоторые из них будут незначительными, а другие - критически важными, так что относитесь ко всем ним серьёзно... Получив указание заменить карту N на карту N из дополнительной колоды, найдите эту карту в дополнительной колоде и, не смотря на её лицевую сторону, положите на место карты с тем же номером в основную колоду. Карту из основной колоды, также не смотря на её лицевую сторону, уберите обратно в коробку - она вам больше не понадобится. Мы рекомендуем хранить все заменённые таким образом карты в отдельном зип-пакете. Ваш выбор может быть фатальным - если ваша история закончилась неудачно, вернитесь назад к тому месту, где вы приняли неверное решение, и попробуйте ещё раз.

### СЛЕДУЮЩАЯ ИСТОРИЯ

Чтобы начать следующую историю, возьмите соответствующую карту из основной колоды (возьмите карту 0002, чтобы начать вторую историю, карту 0003, чтобы начать третью историю, и так далее). Чтобы продолжить играть после окончания пятой истории, положите все компоненты в коробку «Часть 1» и откройте коробку «Часть 2», снова вы- • полните подготовку к игре и возьмите карту 0006 из основной колоды. Не перекладывайте компоненты из одной коробки в другую!

## КОНЕЦ ИСТОРИИ

**11 11 11 11· ..** 

**. 11 .11 1 :, \_.,':' 1,. , 1,: '·'1 .' 1** 

m  $\mathbf{u}$ m li i m Ш  $\bullet$  $\mathbf{H}$ - 11  $\mathbf{H}$ m I.  $\mathbf{u}$ m m n п

**1 1 1 1 11 1**  1 1 **::,- 1 . 1 1 1 1**  1 · 1  $| \cdot | \cdot |$  $\mathbb{H}$ **1 1 1 1 ., 1. 1 1·,** ., **, .· 1 1 -:-'1 ,,** 

 $\mathbf{H}$ m

**1 1** ., **1. 1 '** 

**. 1 1** 

m n n n

**: .. ' :' 1,. 1 ·. 1 .• 1 ':.1 1 ' 1 1**  1 1 **.. · '. · 1 • 1 . ,.,,., 1** 

**. 1 1 .** *i* **i 1 .. 1 1 1 1**  . .

Если вы достигли карты с надписью «Конец» или «Продолжение следует», вы успешно завершили историю - запишите время окончания на листе учётавремени, а затем отнимите от него время начала, чтобы узнать продолжительность игры. После этого прибавьте к разности 1 минуту закаждую ошибкуи за каждую Подсказку 1, 2 минуты за каждую Подсказку 2, 3 минуты за каждое Решение. Если полученны<sup>й</sup> результат меньше 60 минут, вы великолепно сиравились! Если же он больше, то у васещё есть шанс действовать быстрее в следующих историях.

Завершив [историю в игре Побег из](https://portalgames.com.ua/pobeg-iz-psikhushki.html)  психушки, положите все карты из стопки сброса в зип-пакет и уберите его <sup>в</sup> коробку (эти карты вам больше не понадобятся).

## ВОССТАНОВЛЕНИЕ

ИГРЫ

Вы можете вернуть игру к её исходному состоянию (например, чтобы одолжить её своим друзьям). Для этого положите все компоненты в их исходные конверты в соответствии со списком компонентов, затем верните все карты с чёрными номерами в основную колоду, а все карты с красными номерами в дополнительную колоду и, наконец, отсортируйте обе колоды по возрастанию номеров. Проведите эти операции

для двух коробок по отдельности, не<br>**Авторю изрю:** Мартии Недергаард Андерсен, А.Сментр найте компоненты из разных смеши-вайте компоненты из разных коробок! Авт<u>оры ир</u>ы: Мартии Небергаард Андерсен, А.Р.М.СШИ-В**айте компоненты из разных**<br>Ши<u>честраторы</u>: Анастасия Турова, Анастасия СКОРОФОВ; Екатерина Плутникова<br>Виктория Копкина, Виктория Валина-Луклян, Битторий Краснов, Надеж Разработка ицею: Полина Басалаева, Ъшитрий Рудев, Анна Серова *<u> <i><u>Илавный редактор</u>: Анна Серава*<br>Мехналог: Юрий Хислевской Вергийска русских</u> *Вёрстка русского издания: Анна Медведева* 

 $\mathcal{L} = \mathcal{L} \mathcal{L} \mathcal$ 

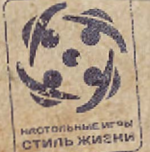

1

1 1

\*\*\*\* **ИСИХИАТРИЧЕСКАЯ КЛИНИКА НОРТ ОЛКС** 

..\_���-�.;.. .... \_\_ .,,. \_\_

# ·ПОБЕГ ИЗ ПСИХУШКИ

**г-**

# ПРАВИЛА ИГРЫ Kомпонинты из Части 1 и Части 2 хранется<br>В раздельных коробках, не слишныйте колпонинты

**из двух разных карабак!** 

**BREADWARK! ВИММАНИЯ** 

OROGPERS

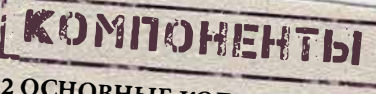

# • 2 ОСНОВНЫЕ КОЛОДЫ

*He. перемешивайные* Не перемешивайте карты и не :-- *Смотрите на их лицевую сторону!*<br>• 2 ПОПОЛУТ

- $\cdot$  2 ДОП 10 карт в Части 1 *арт*  о л *Час*ни т ель 2 ДОПОЛНИТЕЛЬНЫЕ КОЛОДЫ<br>• (6 карт в Части 1 и 15 карт в Части 2)<br>• *Не. перемешивайте карты и и*н Не перемешивайте карты и не.<br>Смотрите на их лицевую сторону!
	-
- ·• 29 КОНВЕРТОВ
- *я каждом из конвертов содержатся объекты*<br><sup>Находящиеся в соответствитель</sup> ранциеся в соответствующий <del>-</del>
- Не. рассматривания в соответствующей локации.
- i *г�цщю11е. lc,}�--* : .. *:::. iiZ ,'::1:/f�ени,я, COo,if&,,-Юlf'"'t,, ". ие. OJiflcpМшZ:,iie. Ш1tfJичщюJiе., �l С -::JI0�1� ,iКОJаншt.* 
	-
- 2 ПЛАНА ЭТАЖЕЙ БОЛЬНИЦЫ
- . И УКЛЕТОВ С ПОДСКАЗКАМИ **Грешениями** И РЕШЕНИЯМИ
- 6 ЛИСТОВ УЧЁТА ВРЕМЕНИ
- ПРАВИЛА ИГРЫ
- 2 списка компонентов

 $12 +$  $1+$ *MFPOKOB* **60 мин. НА ИСТОРИЮ** 

«Побег из психушки» - захватывающий квест»<br>В форме кооперативной настольной игры. Игра поделена на 2 части, каждая из которых состоит из 5 историй. В каждой истории вы, в роли одного из персонажей, попытаетесь сбежать из психиатрической клиники Норт Оакс. Чтобы этого добиться, вам придётся решать головоломки и принимать важные решения. Узнавайте всё больше о прошлом персонажей и следите за тем, как их истории переплетаются в процессе игры.

# ПОДГОТОВКА К ИГРЕ

- 1 Отложите ваши гаджеты: больница удалена от цивилизации, и мобильного интернета в ней нет. Вам придётся полагаться лишь на собственную смекалку.
- 2 Для решения некоторых головоломок вам могут понадобиться ручки и бумага.

#### Важно: Не пишите на компонентах игры!

- 3 Положите план этажа больницы так, чтобы всем игрокам было хорошо его видно.
- 4 Возьмите основную колоду. На обороте каждой карты есть четырёхзначный номер. Для вашего удобства карты в колоде сложены по возрастанию (карта с самым маленьким номером лежит сверху колоды, а карта с самым большим номером снизу колоды). Положите колоду лицевой стороной вниз в центр стола.

ХОД ИГРЫ

Возьмите карту с номером истории, которую вы начинаете (например, возьмите карту 0001,

чтобы начать первую историю). Прочитайте текст карты и следуйте указаниям. Кладите

Играть истории нужно по порядку, начиная с первой истории. Компоненты для историй 1-5 находятся в коробке «Часть 1», а компоненты для историй 6-10 - в коробке «Часть 2».

прочитанные карты в стопку сброса - её можно просматривать в любой момент.

Возьмите дополнительную колоду (карты с красной закладкой). На обороте каждой карты также есть четырёхзначный номер. Аналогично картам в основной колоде, карты в дополнительной колоде сложены по возрастанию (карта с самым маленьким номером лежит сверху колоды, а карта с самым большим номером - снизу колоды). Положите колоду лицевой стороной вниз в центр стола.

6 Положите буклеты с Подсказками и Решениями неподалёку.

> Не просматривайте ux (noka 'imo)!

7 Возьмите лист учёта времени и запишите время начала игры.

КОНВЕРТЫ

Большая часть комнат больницы соответствуют конверту с таким же номером. Если вы получили указание открыть конверт, достаньте из него все компоненты и осмотрите их. Покидая локацию, положите обратно в конверт всё его содержимое, кроме переносимых предметов (они отмечены символом руки • , держите их на столе перед собой).

Некоторые комнаты заперты - чтобы их открыть, придётся решить головоломку и найти четырёхзначный код. Если вы получили указание взять конверт и не открывать его, осмотрите конверт снаружи - на нём может находиться подсказка к головоломке.

### РЕШЕНИЯ И ПОДСКАЗКИ

Если вы не знаете, как решать головолом-

ку, то можете воспользоваться подсказ-

ками. В каждой коробке есть 3 буклета:

Подсказку или Решение можно найти в

буклете по номеру карты, содержащей

ку 2. Используйте буклет с Решениями

Не смотрите на подсказки

к другим головоломкам!

только в крайнем случае.

Подсказки 1, Подсказки 2 и Решения.

#### ГОЛОВОЛОМКИ

Продолжайте брать карты и следовать их инструкциям, пока не достигните карты, на которой не написано, какую карту брать следующей. Это значит, что вам нужно решить головоломку! Ответ на каждую головоломку - четырёхзначное число, являющееся номером карты из основной колоды. Найдя ответ, возьмите соответствующую карту и прочитайте её.

Вы можете просматривать содержимое ранее открытых конвертов. Обратите внимание, что некоторые компоненты из конвертов могут быть необходимы для решения других головоломок, в то время как некоторые из них не имеют особого предназначения.

### ШТРАФЫ

Отмечайте использование Подсказок и Решений на листе учёта времени. Подсказки нельзя пропускать - даже если вы решили сразу посмотреть Решение, отметьте 2 Подсказки на листе учёта времени. В конце игры прибавьте к головоломку. Карты находятся в буклетах вашему времени по 1 минуте за каждую в порядке возрастания. Всегда начинайте использованную Подсказку 1, 2 минуты с Подсказки 1, и, если после этого вам всё за каждую Подсказку 2 и 3 минуты за ещё нужна помощь, посмотрите Подсказкаждое Решение.

> Если вы нашли решение головоломки, но карты с таким номером нет в колоде, значит вы совершили ошибку - отметьте её на листе учёта времени и попробуйте снова. В верхнем левом углу большинства карт есть символ персонажа (2). Если символ на взятой вами карте не совпадает с символом персонажа, за которого вы играете (символ на первой карте истории), то вы совершили ошибку. В конце игры каждая ошибка побавит вам по 1 штрафной минуте.

Cohem: если вы затрудняетесь с решением головоломки, не стесняйтесь брать подсказки!

# ПОБЕГ ИЗ НСИХУШКИ

**ПСИХИА - РИЧЕСКАЯ КЛИНИКА НОРТ**